## https://www.100test.com/kao\_ti2020/570/2021\_2022\_\_E5\_A6\_99\_ E7\_94\_A8WPS\_E5\_c98\_570502.htm

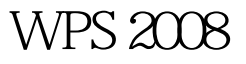

WPS 2008

WPS 2008

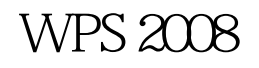

 $\frac{1}{2}$ ,  $\frac{1}{2}$ ,  $\frac{1}{2}$ ,

 $\frac{1}{2}$  , and  $\frac{1}{2}$  , and  $\frac{1}{2}$  , and  $\frac{1}{2}$  , and  $\frac{1}{2}$  , and  $\frac{1}{2}$  , and  $\frac{1}{2}$  , and  $\frac{1}{2}$  , and  $\frac{1}{2}$  , and  $\frac{1}{2}$  , and  $\frac{1}{2}$  , and  $\frac{1}{2}$  , and  $\frac{1}{2}$  , and  $\frac{1}{2}$  , a

 $2009$ 

 $2009$ 2009 NCRE 2009

 $\approx 200$ 

 $100Test$ www.100test.com